# **video encoding HW acceleration for nextcloud in docker**

**Add rendering devices to nextloud container** 

### **nextcloud.yml**

devices:

```
 - /dev/dri/renderD128:/dev/dri/renderD128
```
- /dev/dri/card0:/dev/dri/card0

## **execute inside the container**

apt install -y vainfo apt install -y intel-media-va-driver-non-free

# **allow www-data user to access rendering devices**

```
groupadd -g 109 render
usermod -a -G video www-data
usermod -a -G render www-data
#docker restart root_app_1
```
## **simple checks**

vainfo

```
error: XDG_RUNTIME_DIR is invalid or not set in the environment.
error: can't connect to X server!
libva info: VA-API version 1.17.0
libva info: Trying to open /usr/lib/x86_64-linux-gnu/dri/iHD_drv_video.so
libva info: Found init function __vaDriverInit_1_17
libva info: va openDriver() returns 0
vainfo: VA-API version: 1.17 (libva 2.12.0)
vainfo: Driver version: Intel iHD driver for Intel(R) Gen Graphics - 23.1.1 ()
vainfo: Supported profile and entrypoints
      VAProfileNone : VAEntrypointVideoProc
      VAProfileNone : VAEntrypointStats
      VAProfileMPEG2Simple : VAEntrypointVLD
      VAProfileMPEG2Simple : VAEntrypointEncSlice
     VAProfileMPEG2Main : VAEntrypointVLD<br>
VAProfileMPEG2Main : VAEntrypointEnc!
                                    : VAEntrypointEncSlice
      VAProfileH264Main : VAEntrypointVLD
      VAProfileH264Main : VAEntrypointEncSlice
      VAProfileH264Main : VAEntrypointFEI
      VAProfileH264Main : VAEntrypointEncSliceLP
     VAProfileH264High : VAEntrypointVLD<br>VAProfileH264High : VAEntrypointEnc
                                   : VAEntrypointEncSlice<br>: VAEntrypointFEI
     VAProfileH264High
     VAProfileH264High : VAEntrypointEncSliceLP<br>
VAProfileVClSimple : VAEntrypointVLD
     VAProfileVC1Simple
      VAProfileVC1Main : VAEntrypointVLD
      VAProfileVC1Advanced : VAEntrypointVLD
      VAProfileJPEGBaseline : VAEntrypointVLD
      VAProfileJPEGBaseline : VAEntrypointEncPicture
      VAProfileH264ConstrainedBaseline: VAEntrypointVLD
      VAProfileH264ConstrainedBaseline: VAEntrypointEncSlice
      VAProfileH264ConstrainedBaseline: VAEntrypointFEI
      VAProfileH264ConstrainedBaseline: VAEntrypointEncSliceLP
 VAProfileVP8Version0_3 : VAEntrypointVLD
 VAProfileVP8Version0_3 : VAEntrypointEncSlice
     VAProfileHEVCMain
     VAProfileHEVCMain : VAEntrypointVLD<br>
VAProfileHEVCMain : VAEntrypointEncSlice<br>
VAProfileHEVCMain : VAEntrypointFEI
      VAProfileHEVCMain : VAEntrypointFEI
     VAProfileHEVCMain10<br>VAProfileHEVCMain10
                                   : VAEntrypointEncSlice
      VAProfileVP9Profile0 : VAEntrypointVLD
      VAProfileVP9Profile2 : VAEntrypointVLD
```
#### **om host system**

```
intel_gpu_top
```

```
intel-gpu-top: Intel Cometlake (Gen9) @ /dev/dri/card0 - 1149/1149 MHz; 0% RC6; 10.01/19.17 W; 2749 irqs/s
     IMC reads: 20947 MiB/s
     IMC writes: 7334 MiB/s
       ENGINES BUSY 
MI_SEMA MI_WAIT
      Render/3D 97.40% | | 0% 0%
       Blitter 0.00% | 
| 0% 0%
        Video 100.00% || 0% 0%
    VideoEnhance 0.00% | 
| 0% 0%
```
ffmpeg -codecs |grep -e 265 -e 264

```
ffmpeg version 6.0.1 Copyright (c) 2000-2023 the FFmpeg developers
  built with gcc 12 (Debian 12.2.0-14)
...
DEV.LS h264 H.264 / AVC / MPEG-4 AVC / MPEG-4 part 10 (decoders: h264 h264_v412m2m h264_qsv
libopenh264 h264_cuvid ) (encoders: libx264 libx264rgb libopenh264 h264_amf h264_nvenc h264_omx h264_qsv 
h264_v4l2m2m h264_vaapi )
DEV.L. hevc H.265 / HEVC (High Efficiency Video Coding) (decoders: hevc hevc_qsv hevc_v4l2m2m
hevc_cuvid ) (encoders: libx265 hevc_amf hevc_nvenc hevc_qsv hevc_v4l2m2m hevc_vaapi libkvazaar )
```
ffmpeg version 5.1.4-0+deb12u1 Copyright (c) 2000-2023 the FFmpeg developers built with gcc 12 (Debian 12.2.0-14)

```
 DEV.LS h264 H.264 / AVC / MPEG-4 AVC / MPEG-4 part 10 (decoders: h264 h264_v4l2m2m h264_qsv 
libopenh264 h264_cuvid ) (encoders: libx264 libx264rgb libopenh264 h264_amf h264_nvenc h264_omx h264_qsv 
h264_v4l2m2m h264_vaapi )
 DEV.L. hevc H.265 / HEVC (High Efficiency Video Coding) (decoders: hevc hevc_qsv hevc_v4l2m2m 
hevc_cuvid ) (encoders: libx265 hevc_amf hevc_nvenc hevc_qsv hevc_v4l2m2m hevc_vaapi libkvazaar )
```
#### **Some draft notes:**

**Test File: 000\_Intro.MOV (iPhone 13 Pro h.265 1080 HDR Video)**

**Duration: 00:00:52.76, start: 0.000000, bitrate: 7393 kb/s Video: hevc (Main 10) (hvc1 / 0x31637668), yuv420p10le(tv, bt2020nc/bt2020/arib-std-b67), 1920x1080, 7110 kb/s, 25 fps, 25 tbr, 600 tbn, 600 tbc (default) Stream #0:1(und): Audio: aac (LC) (mp4a / 0x6134706D), 44100 Hz, stereo, fltp, 203 kb/s (default)**

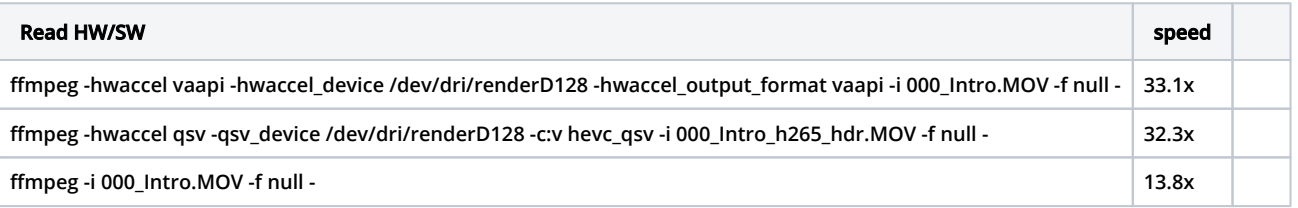

#### **test**

ffmpeg -init\_hw\_device qsv -i /var/www/html/data/tmp/000\_Intro\_h265\_hdr.MOV -c:v h264\_qsv -profile:v high -vf 'format=nv12,hwupload=extra\_hw\_frames=16' -y output.mp4

ffmpeg -loglevel verbose -init\_hw\_device qsv -qsv\_device /dev/dri/renderD128 -i /var/www/html/data/tmp /000\_Intro\_h265\_hdr.MOV -c:v h264\_qsv -profile:v high -global\_quality 24 -vf 'format=nv12, hwupload=extra\_hw\_frames=16' -y output.mp4

#### **on host system**

```
lspci -vv -nn -s 00:02.0
```

```
00:02.0 VGA compatible controller [0300]: Intel Corporation Comet Lake UHD Graphics [8086:9bca] (rev 04) (prog-
if 00 [VGA controller])
        DeviceName: GPU
        Subsystem: Intel Corporation Comet Lake UHD Graphics [8086:2081]
        Control: I/O+ Mem+ BusMaster+ SpecCycle- MemWINV- VGASnoop- ParErr- Stepping- SERR- FastB2B- DisINTx+
        Status: Cap+ 66MHz- UDF- FastB2B- ParErr- DEVSEL=fast >TAbort- <TAbort- <MAbort- >SERR- <PERR- INTx-
        Latency: 0, Cache Line Size: 64 bytes
        Interrupt: pin A routed to IRQ 162
        IOMMU group: 1
        Region 0: Memory at 6022000000 (64-bit, non-prefetchable) [size=16M]
        Region 2: Memory at 4000000000 (64-bit, prefetchable) [size=2G]
        Region 4: I/O ports at 3000 [size=64]
        Expansion ROM at 000c0000 [virtual] [disabled] [size=128K]
        Capabilities: [40] Vendor Specific Information: Len=0c <?>
        Capabilities: [70] Express (v2) Root Complex Integrated Endpoint, MSI 00
                 DevCap: MaxPayload 128 bytes, PhantFunc 0
                         ExtTag- RBE+ FLReset+
                 DevCtl: CorrErr- NonFatalErr- FatalErr- UnsupReq-
                         RlxdOrd- ExtTag- PhantFunc- AuxPwr- NoSnoop- FLReset-
                         MaxPayload 128 bytes, MaxReadReq 128 bytes
                 DevSta: CorrErr- NonFatalErr- FatalErr- UnsupReq- AuxPwr- TransPend-
                 DevCap2: Completion Timeout: Not Supported, TimeoutDis- NROPrPrP- LTR-
                          10BitTagComp- 10BitTagReq- OBFF Not Supported, ExtFmt- EETLPPrefix-
                          EmergencyPowerReduction Not Supported, EmergencyPowerReductionInit-
                          FRS-
                          AtomicOpsCap: 32bit- 64bit- 128bitCAS-
                 DevCtl2: Completion Timeout: 50us to 50ms, TimeoutDis- LTR- OBFF Disabled,
                         AtomicOpsCtl: ReqEn-
         Capabilities: [ac] MSI: Enable+ Count=1/1 Maskable- 64bit-
                 Address: fee00018 Data: 0000
        Capabilities: [d0] Power Management version 2
                 Flags: PMEClk- DSI+ D1- D2- AuxCurrent=0mA PME(D0-,D1-,D2-,D3hot-,D3cold-)
                 Status: D0 NoSoftRst- PME-Enable- DSel=0 DScale=0 PME-
        Capabilities: [100 v1] Process Address Space ID (PASID)
                 PASIDCap: Exec- Priv-, Max PASID Width: 14
                 PASIDCtl: Enable- Exec- Priv-
        Capabilities: [200 v1] Address Translation Service (ATS)
                 ATSCap: Invalidate Queue Depth: 00
                 ATSCtl: Enable-, Smallest Translation Unit: 00
        Capabilities: [300 v1] Page Request Interface (PRI)
                 PRICtl: Enable- Reset-
                 PRISta: RF- UPRGI- Stopped+
                 Page Request Capacity: 00008000, Page Request Allocation: 00000000
        Kernel driver in use: i915
        Kernel modules: i915
```

```
lsmod |grep i915
```
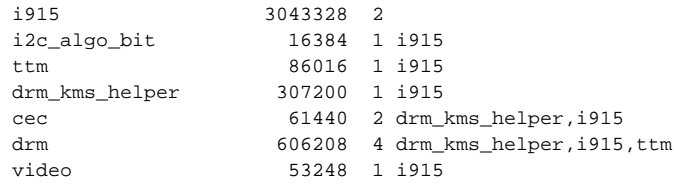

#### **test update to media converter plugin**

```
if(\$code] = "qsv") $cmd = " ffmpeg -y -init_hw_device qsv -i ".escapeshellarg($file)." -c:a copy -c:v 
h264_qsv -profile:v high -global_quality 24 -level 41 -sn -filter_complex 'vpp_qsv=w=1920:h=1080:format=nv12' ".
escapeshellarg(dirname($file) . '/' . pathinfo($file)['filename'].".".$output);
                } else {
                        $cmd = " ffmpeg -y -i ".escapeshellarg($file)." ".$middleArgs." ".escapeshellarg(dirname
($file) . '/' . pathinfo($file)['filename'].".".$output);
 }
```
**Links:**

**<https://trac.ffmpeg.org/wiki/Hardware/QuickSync>**